# **Universiti Teknologi MARA**

## **Waiz Quotation System**

**Aisyah Nazifah Jamaluddin**

**Thesis submitted in fulfilment of the requirements for Bachelor of Information Technology (Hons.) Information Systems Engineering Faculty of Computer and Mathematical Sciences**

**August 2021**

### **SUPERVISOR APPROVAL**

#### **WAIZ QUOTATION SYSTEM**

By

#### **AISYAH NAZIFAH BINTI JAMALUDDIN 2018435914**

This thesis was prepared under the supervision of the project supervisor, Madam Nurul Azwa Binti Kamarudin. It was submitted to the Faculty of Computer and Mathematical Sciences and was accepted in partial fulfilment of the requirements for the degree of Bachelor of Information Technology (Hons) Information Systems Engineering.

Approved By

NAug.

……………………………………………………………… Madam Nurul Azwa Binti Kamarudin Project Supervisor

AUGUST 2021

### **STUDENT DECLARATION**

I certify that this thesis and the project to which it refers is the product of my own work and that any idea or quotation from the work of other people, published or otherwise are fully acknowledged in accordance with the standard referring practices of the discipline.

………………………………………………… AISYAH NAZIFAH BINTI JAMALUDDIN 2018435914

AUGUST 2021

#### **ABSTRACT**

Waiz Multimedia company is a company that offers computer courses trainings for any agencies or individuals. In the current business process, there are no reliable system for staffs to prepare quotations. Staffs usually prepare quotations in manual method using Microsoft Word. Thus, this is difficult for staff to prepare the quotations because the staff have to collect all information of courses and clients from many sources and platform that lead to data loss and redundancy as well as miscalculated of the quotations. This situation was time consuming for staffs as well as clients that need the quotations within a short time. In order to solve all of the problem in the current business process, the Waiz Quotation System project was developed to assist staffs of Waiz Multimedia company, ease the clients to view all courses, apply and get the quotations immediately and make this system a reliable platform. Waiz Quotation System is a web-based application system for staff of Waiz Multimedia company and their clients to manage some activities regarding on the courses and quotations. In this system, staff is able to manage staffs, manage courses, manage trainers, view and delete clients, view and delete quotations made by clients and update courses request from the clients. Other than that, clients are able to manage their account profile except for delete, view all courses and trainers. In additions, the main task of the system is to allow clients to apply, view and get quotations, and request booking for the courses. This project applied Waterfall Development Methodology which based on the Software Development Life Cycle (SDLC), guided the project in term of phases, activities, and deliverables for each phase. There are several phases involved in this methodology which are requirement gathering and analysis, design, and implementation. In order to ensure this project is done according to the objectives declared, finding and analysis was done in every phase in waterfall methodology. Finding and analysis acts as a proof on how all the requirements collected, analysed, designed, as well as implemented in order to solve all the problems. Furthermore, other features included in this system is staffs are able to manage trainers by creating, updating and deleting the trainers. For future works, who want to improve and enhance this project, it recommended to use a Content Delivery Network (CDN) as its purpose is to improve web performance.

## **TABLE OF CONTENTS**

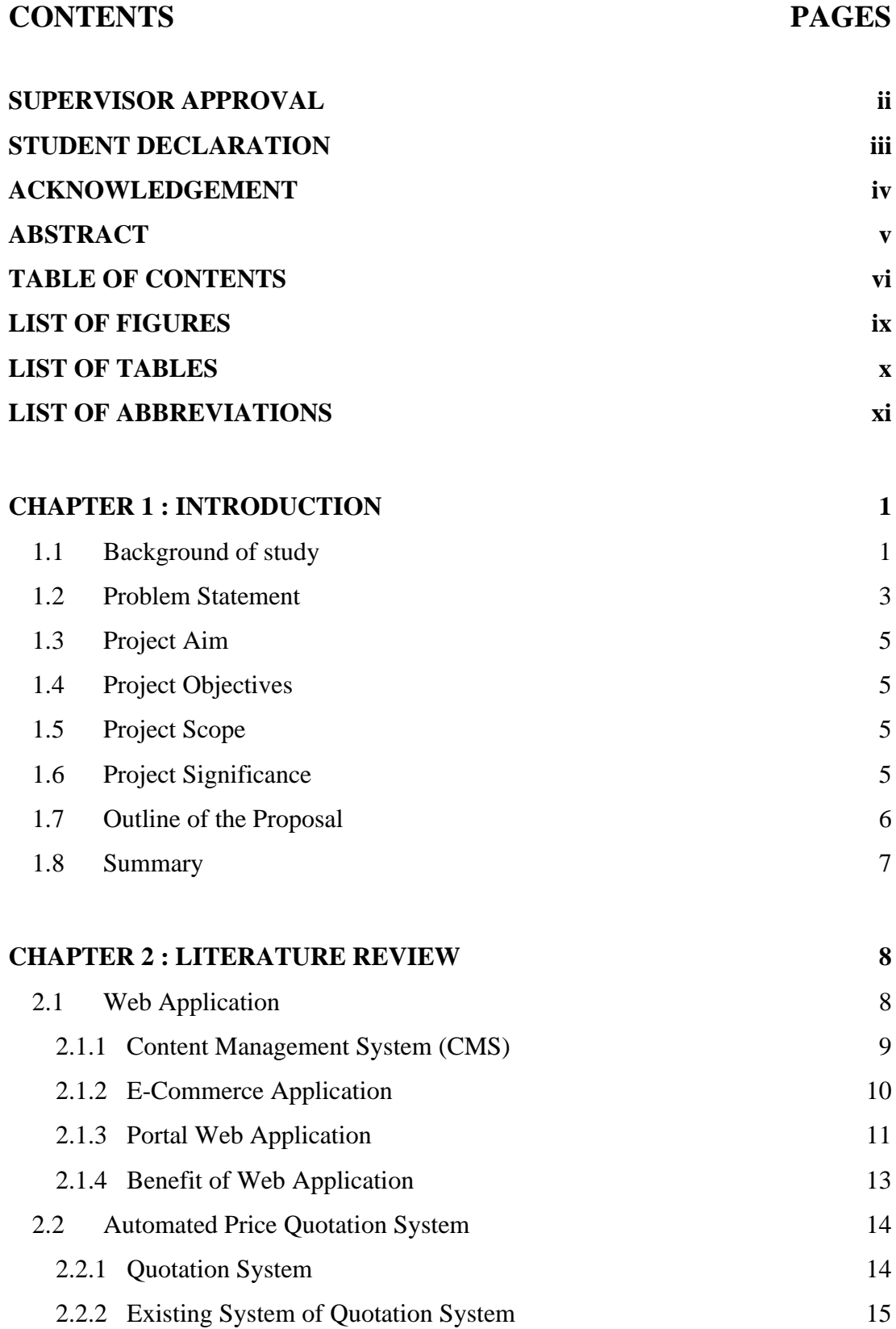